| Hotkey   | <b>Description</b>                                               | Action | <b><u>QTY/Shares</u></b>             | <u>Price</u>          |
|----------|------------------------------------------------------------------|--------|--------------------------------------|-----------------------|
| Shift+1  | Buy 1k Shares on Ask +.05                                        | Buy    | 1000                                 | Ask + 0.05            |
| Shift+2  | Buy 2k Shares on Ask +.05                                        | Buy    | 2000                                 | Ask + 0.05            |
| Shift+ 3 | Buy 3k Shares on Ask +.05                                        | Buy    | 3000                                 | Ask + 0.05            |
| Shift+ S | Stop loss-Full position 1% from Avg                              | Sell   | Open Position                        | Avg Position - 1%     |
|          | Pos                                                              | Stop   | _                                    | _                     |
| Ctrl + 1 | Profit target 1/4 Pos 0.7% from Avg                              | Sell   | 1/4 Position                         | Avg Position + 0.7%   |
|          | entry                                                            |        |                                      |                       |
| Ctrl + 2 | Profit target 1/4 Pos 1% from Avg entry                          | Sell   | 1/4 Position                         | Avg Position + 1%     |
| Ctrl + 3 | Profit target 1/4 Pos 2% from Avg entry                          | Sell   | Quarter                              | Avg Position + 2%     |
|          |                                                                  |        | Position                             |                       |
| Ctrl + 4 | Profit target 1/4 Pos 3% from Avg entry                          | Sell   | Quarter                              | Avg Position + 3%     |
|          |                                                                  |        | Position                             |                       |
| Ctrl + C | Sell <sup>1</sup> / <sub>4</sub> position on Bid -0.05           | Sell   | <sup>1</sup> / <sub>4</sub> Position | Bid - 0.05            |
| Ctrl + K | Sell Open position on Ask                                        | Sell   | <b>Open Position</b>                 | Ask                   |
| Ctrl + L | Sell Half position on Ask                                        | Sell   | <sup>1</sup> / <sub>2</sub> Position | Ask                   |
| Ctrl + S | Stop loss on open Long position -0.15                            | Sell   | <b>Open Position</b>                 | Average position -    |
|          | average position price                                           | Stop   |                                      | 0.15                  |
| Ctrl + X | Sell <sup>1</sup> / <sub>2</sub> position on Bid -0.05           | Sell   | <sup>1</sup> / <sub>2</sub> Position | Bid - 0.05            |
| Ctrl + Z | Sell Open Position on Bid -0.05                                  | Sell   | <b>Open Position</b>                 | Bid - 0.05            |
| Ctrl + ; | Sell <sup>1</sup> / <sub>4</sub> position on Ask                 | Sell   | <sup>1</sup> / <sub>4</sub> Position | Ask                   |
| Ctrl + B | Break Even Open Long Position                                    | Sell   | <b>Open Position</b>                 | Avg Entry on Position |
| Ctrl + Q | Cancel all open orders                                           | -      | -                                    | -                     |
| Alt + 1  | Short 1k Shares Bid05                                            | Short  | 1000                                 | Bid - 0.05            |
| Alt + 2  | Short 2k Shares Bid05                                            | Short  | 2000                                 | Bid - 0.05            |
| Alt + 3  | Short 3k Shares Bid05                                            | Short  | 3000                                 | Bid - 0.05            |
| Alt + C  | Cover <sup>1</sup> / <sub>4</sub> position of Short on Ask +0.05 | Buy    | <sup>1</sup> / <sub>4</sub> Position | Ask + 0.05            |
| Alt + K  | Cover open position of Short on Ask                              | Buy    | <b>Open Position</b>                 | Bid                   |
|          | +0.05                                                            |        | -                                    |                       |
| Alt + L  | Cover <sup>1</sup> / <sub>2</sub> position of Short on Ask +0.05 | Buy    | <sup>1</sup> / <sub>2</sub> Position | Bid                   |
| Alt + S  | Stop loss on open Short position $+ 0.15$                        | Buy    | Open Position                        | Average position +    |
|          | average position price                                           | Stop   |                                      | 0.15                  |
| Alt + X  | Cover <sup>1</sup> / <sub>2</sub> position of Short on Ask +.05  | Buy    | <sup>1</sup> / <sub>2</sub> Position | Ask + 0.05            |
| Alt + Z  | Cover open position of Short on Ask                              | Buy    | <b>Open Position</b>                 | Ask + 0.05            |
|          | +.05                                                             |        |                                      |                       |
| Alt + ;  | Cover <sup>1</sup> / <sub>4</sub> position of Short on Ask +.05  | Buy    | <sup>1</sup> / <sub>4</sub> Position | Bid                   |

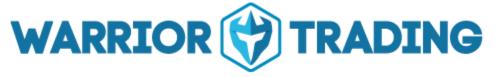

Warrior Trading Simulator Hotkeys

(Please note that these hotkeys are not set for use with your Numb pad numbers and should be using the number on the top of your Keyboard)